## Year 5: Computing and Online Safety

## **Algorithms**

Pro-Bot

Top view of the Pro-Bot

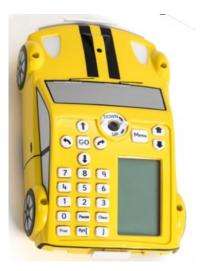

Pen holder

Direction buttons

keyboard

→ |GO ( → 1 7 8 9 Numerical 4 5 6 1 2 3 O Plause Clear Scroll keys

LCD screen showing the code that has been typed in.

Repeat button

Clear memory button

Pro-Bot commands

Fd Forward Right turn Rt Repeat Rpt

Back Left turn Lt Pause

Bk Ps

By combining two actions we can produce a nested loop. For example: Rpt 3 [Rpt 2 [fd 5 rt]]

That means the Pro-Bot will move fd 5 rt, fd 5 rt, fd 5 rt, fd 5 rt, fd 5 rt, fd 5 rt.

That is, the number of times the outside loop repeats, multiplied by the number of times the inside loop repeats.

To create a procedure on the Pro-Bot, press the Menu button and then scroll down to "New Proc". Choose this option when you want to *create a new procedure*. Choose any procedure name and type in the specific instructions that you want to store. Press Menu. Then you can press the 'Proc' button anytime you want to use the procedure.

## Online Safety

A community could be your family, sports team or even your gaming groups.

When you are in a community you should show positive behaviours such as:

- Respect
- Collaboration
- Friendship
- Support
- Learning
- Help

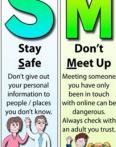

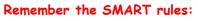

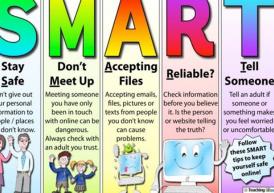

| - |     |     |     |     |   |
|---|-----|-----|-----|-----|---|
|   | Voc | cab | oul | ary | / |

| ı |               |                                                                     |  |  |
|---|---------------|---------------------------------------------------------------------|--|--|
| l | benefits      | Good things that come from something.                               |  |  |
| J | collaboration | Working together.                                                   |  |  |
|   | community     | A group of people with a common interest.                           |  |  |
|   | nested loop   | A loop inside of another loop.                                      |  |  |
|   | Pro-Bot       | A floor robot shaped like a car.                                    |  |  |
| , | procedure     | A set of computer instructions that perform a specific task.        |  |  |
|   | programming   | To design, write and debug programs that accomplish specific goals. |  |  |
|   | respect       | Polite, kind and caring.                                            |  |  |
|   |               |                                                                     |  |  |

CRC Article 19: All children have the right to be safe.

CRC Article 29: All children have the right to be the best that they can be.

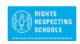